## **Suporte - K2 Software**

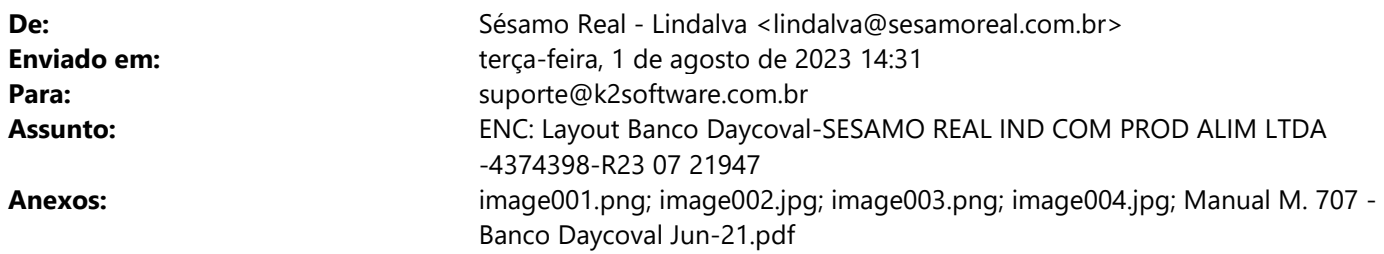

Boa tarde!

Segue dados para homologação do banco Daycoval. Este é um outro layout.

Att Lindalva F. Silva Financeiro/Fiscal Sésamo Real Ind. e com. de Prodts. Alimts LTDA Tel: (19) 3881-5800

**De:** "layout.validacao" <layout.validacao@bancodaycoval.com.br> **Enviada:** 2023/07/31 12:03:20 **Para:** lindalva@sesamoreal.com.br **Cc:** euclides.gama@bancodaycoval.com.br, layout.validacao@bancodaycoval.com.br **Assunto:** Layout Banco Daycoval-SESAMO REAL IND COM PROD ALIM LTDA -4374398-R23 07 21947

**Prezados, boa tarde!**

**Conforme nosso contato, segue anexo manual layout e Instruções para desenvolvimento dos arquivos remessa e dos boletos, com emissão Banco Daycoval (707).**

Favor enviar os testes neste mesmo e-mail e manter todos em cópia.

(Contendo 3 títulos no arquivo + boletos)

A

# **SESAMO REAL IND COM PROD ALIM LTDA.**

**1. Na posição 27 a 46 header e na posição 18 a 37 dos detalhes, colocar (190600437439800), este é o código da sua Empresa, junto ao Banco Daycoval. Após o código considerar 'BRANCOS' a direita.**

**2. Nas posições 63 a 70 do detalhe deve constar o sequencial de Nosso Número:**

**- Range: 84580106 a 84580110 (Para testes)**

**Obs.: Range definitivo será enviado quando estiver em produção.**

**3. Na posição 108, campo "Código da emissão de boleto" deve ser "6"**

**4. Para Impressão dos BOLETOS:** 

**Agencia e DV = 0001-9**

**Carteira = 121**

**Conta Corrente = 1506913-5**

**Operação: 4374398 (Esse número também faz parte do controle para impressão do boleto / código de barras).**

**5. 4B4- é Sigla Inicial do Arquivo para Identificação junto ao Banco Daycoval.**

**6. A nomenclatura do Arquivo Remessa segue:**

**4B4DDMMS.TXT 4B4 Inicial do Arquivo (fixo) DD Dia em que o Arquivo foi gerado. EX: 11 MM** → Mês em que o Arquivo foi gerado. EX: 03 **S Sequência do Arquivo gerado. EX: 1 porque é o Primeiro do Dia .TXT Extensão (Texto) EX: 4B411031.TXT**

#### *Código do cedente:* **4374398**

 *convênio***: 190600437439800**

### **Obs.:**

**REMESSA: Posição 161 a 173 deve ser ZEROS no arquivo - Juros de Mora deve ser encaminhado por e-mail ao gerente Daycoval para cadastro fixo em sistema (Juros a.m.)**

**REMESSA: Posição 392 a 393 deve ser ZEROS no arquivo - Prazo para protesto deve ser encaminhado ao gerente Daycoval para cadastro fixo em sistema.**

**BOLETO: Campo 'Local de pagamento' deve ser "Pagável em qualquer rede bancária, mesmo após o vencimento"** 

**Multa padrão de 2% para todos os títulos.**

# **IMPORTANTE:**

A informação da chave de acesso da NFe faz com que o processo de operação de crédito seja mais eficaz e seguro.

Portanto, enviamos o manual do layout de cobrança atualizado para configuração no sistema da empresa. **É um item obrigatório**.

Exemplo de arquivo com Registro de NFE:

A imagem vinculada não pode ser exibida. Talvez o arquivo tenha sido movido, renomeado ou excluído. Verifique se o vínculo aponta para o arquivo e o local corretos.

 $\pmb{\times}$ 

**Segue modelo de boleto:**

 $\pmb{\times}$ 

A imagem vinculada não pode ser exibida. Talvez o arquivo tenha sido movido, renomeado ou excluído. Verifique se o vínculo aponta para o arquivo e o local corretos.

#### **Aguardo testes (arquivo + boletos) via e-mail.**

**Qualquer dúvida estou à disposição.** 

Att,

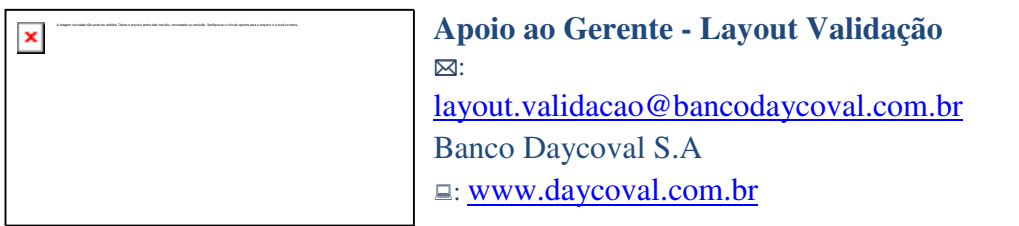

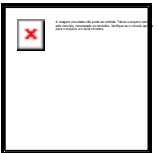

Esta mensagem e seus anexos devem ser lidos apenas pelo(s) seu (s) destinatário(s) e não podem ser retransmitidos sem autorização formal. Qualquer modificação, retransmissão, disseminação, impressão ou utilização não autorizada fica estritamente proibida. Se você recebeu esta mensagem por engano, por favor, informe o remetente e delete o material e as cópias de sua máquina. Quaisquer considerações ou opiniões contidas nesta mensagem pertencem somente ao autor remetente e não representam necessariamente a opinião do Banco Daycoval, a não ser que esteja descrito explicitamente que o remetente está autorizado a representá-lo.

This message and its attachments shall be read only by the recipient(s) and may not be retransmitted without formal

permission. Any modification, retransmission, dissemination, printing or unauthorized use is strictly prohibited. If you have received this message in error, please notify the sender and delete the material and copies of your machine. Any concerns or opinions contained in this message belong only to the sender and the author do not necessarily represent the opinion of Daycoval, unless it is explicitly described that the sender is authorized to represent him.